# **ColumnFont**

The font used to render of the column's data items.

## Usage

```
Set_Property(OLECtrlEntID, "OLE.ColumnFont[col]", FontArray)
```
### Values

The FontArray structure uses the same formatting as the OpenInsight FONT property. Visit the [Font](https://wiki.srpcs.com/display/ActiveX/Font) common OLE property page for further documentation.

**Default**: Tahoma, 8 pt.

#### Indices

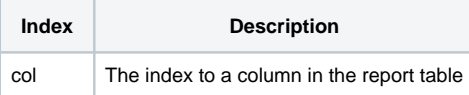

## Remarks

The ColumnFont property determines the font used to render the data within that column. It does not determine the font used for the column's header or footer.

## Example

```
// Make column 3 italicized 
Set_Property(@Window:".OLE_REPORTTABLE", "OLE.ColumnFont[3]", @SVM:@SVM:@SVM:1)
```
## See Also

[ColumnHeaderFont](https://wiki.srpcs.com/display/ReportTableControl/ColumnHeaderFont), [ColumnFooterFont](https://wiki.srpcs.com/display/ReportTableControl/ColumnFooterFont)